## Fichier:Microscope fonctionnant avec un smartphone Pr sentation des pi ces.JPG

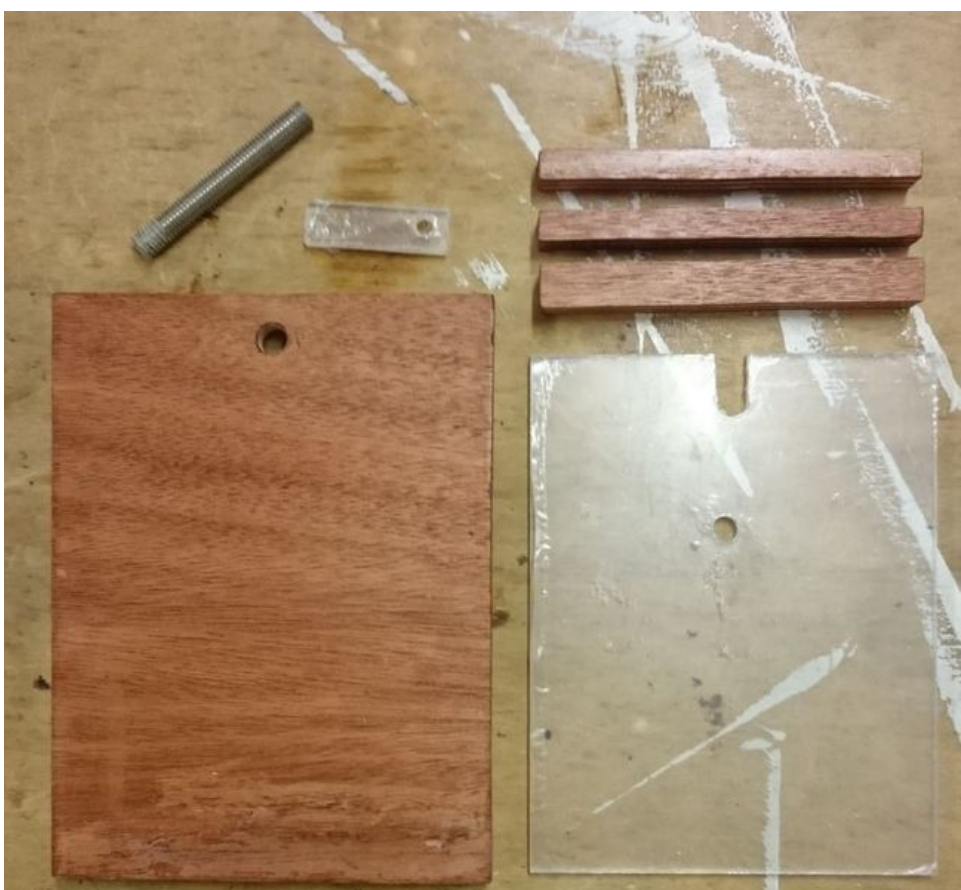

Taille de cet aperçu :646 × 600 [pixels](https://wikifab.org/images/thumb/0/0c/Microscope_fonctionnant_avec_un_smartphone_Pr_sentation_des_pi_ces.JPG/646px-Microscope_fonctionnant_avec_un_smartphone_Pr_sentation_des_pi_ces.JPG). Fichier [d'origine](https://wikifab.org/images/0/0c/Microscope_fonctionnant_avec_un_smartphone_Pr_sentation_des_pi_ces.JPG) (865 × 803 pixels, taille du fichier : 93 Kio, type MIME : image/jpeg) Fichier téléversé avec MsUpload on [Microscope\\_fonctionnant\\_avec\\_un\\_smartphone](https://wikifab.org/wiki/Microscope_fonctionnant_avec_un_smartphone)

## Historique du fichier

Cliquer sur une date et heure pour voir le fichier tel qu'il était à ce moment-là.

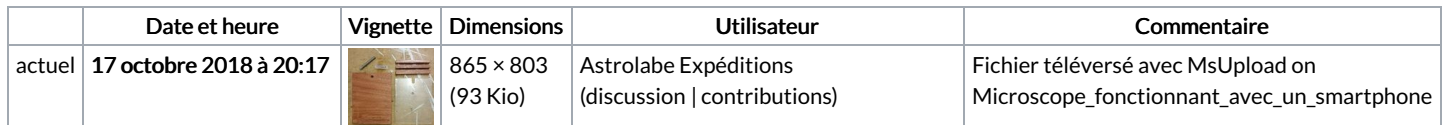

Vous ne pouvez pas remplacer ce fichier.

## Utilisation du fichier

Les 2 pages suivantes utilisent ce fichier :

Microscope [fonctionnant](https://wikifab.org/wiki/Microscope_fonctionnant_avec_un_smartphone) avec un smartphone Microscope fonctionnant avec un [smartphone/fr](https://wikifab.org/wiki/Microscope_fonctionnant_avec_un_smartphone/fr)

## Métadonnées

Ce fichier contient des informations supplémentaires, probablement ajoutées par l'appareil photo numérique ou le numériseur utilisé pour le créer. Si le fichier a été modifié depuis son état original, certains détails peuvent ne pas refléter entièrement l'image modifiée.

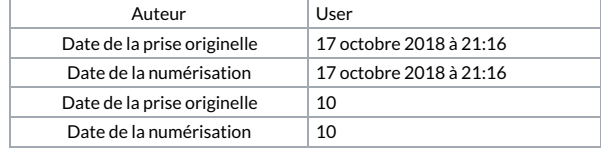